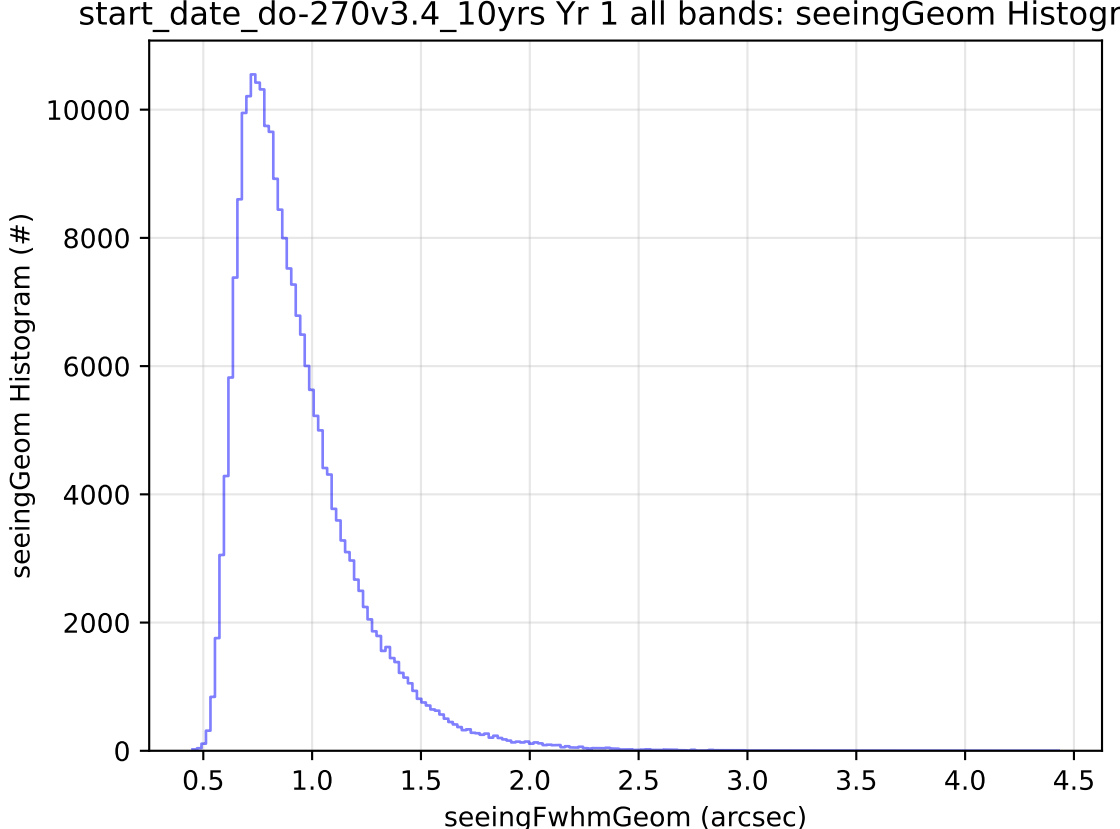

## start\_date\_do-270v3.4\_10yrs Yr 1 all bands: seeingGeom Histogram